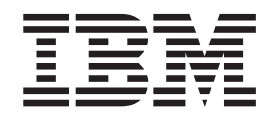

# Patch P410W-000A README for IBM Directory Server 4.1 Windows OS Server Installations

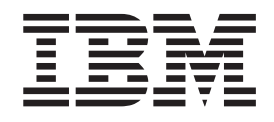

# Patch P410W-000A README for IBM Directory Server 4.1 Windows OS Server Installations

# **Contents**

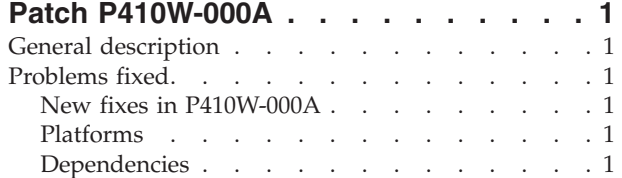

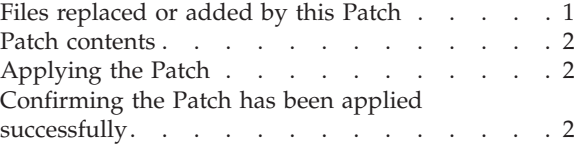

# <span id="page-6-0"></span>**Patch P410W-000A**

Patch: P410W-000A

Date: June 30, 2002

IBM® Directory Server Version 4.1 (128-bit Encryption Server Installations)

# **General description**

The Patch contains fixes for a single problems encountered in IBM Directory Server Version 4.1. The APAR number for the problem is listed in **Problems fixed**. Refer to the specific APAR for more detail.

For information on changes and fixes that occurred after the product documentation had been translated, see the *IBM Directory Server Version 4.1 README Addendum*. This file is in English only. This file can also be found on the IBM Directory Server Library Web page using a link from http://www-3.ibm.com/software/network/directory/library. You can get to the latest information here: http://www-3.ibm.com/software/network/directory/library/v41/addendum41.pdf

# **Problems fixed**

### **New fixes in P410W-000A**

**APAR IR48471 (CMVC 69870 and 72520) – More granular locking is needed in the client code.**

The LDAP client uses a single lock to control the flow of the APIs, so that at any given time an LDAP Descriptor (ld) is available to one API only. This works adequately for most operations because the operations get in the queue, wait their turn, perform their task, and then get out. However, in the one situation where ldap\_result() is a factor, the operation might not be able to perform its task because the result might not yet be available.

#### **Platforms**

Microsoft® Windows NT® 4.0, Windows® 2000 and Windows 98

#### **Dependencies**

IBM Directory 4.1 must be installed.

DB2 Universal Database<sup>™</sup> for Windows- Personal or Enterprise edition (DB2<sup>®</sup>).

#### **Files replaced or added by this Patch**

With \$INSTALL\_DIR representing the root of the LDAP installation, the files replaced are:

%INSTALL\_DIR%/lib/ldapstatic.lib %INSTALL\_DIR%/lib/ldap.lib %INSTALL\_DIR%/bin/ldap.dll %INSTALL\_DIR%/bin/P410W-000A.txt The default for INSTALL\_DIR is C:\Program Files\IBM\LDAP.

# <span id="page-7-0"></span>**Patch contents**

The archive for this Patch is named P410W-000A.zip. The archive for this Patch includes:

- This README file
- The file /lib/ldapstatic.lib
- The file /lib/ldap.lib
- The file /bin/ldap.dll
- The file /bin/P410W-000A.txt

# **Applying the Patch**

**Note:** Your replication environment must be cleaned or resynched, or both. See Chapter 7, ″Replication,″ of the *IBM Directory Server Version 4.1: Administration Guide* at:

http://www-

3.ibm.com/software/network/directory/library/publications/41/config/admin\_gd.pdf

- 1. Extract the Patch contents into a scratch directory. Use an unzip utility for extraction.
- 2. For each of the master and slave server installations targeted to receive the Patch, make sure the servers are stopped prior to applying the Patch.
- 3. Replace the installed version of each file with the version included in the Patch. Move the currently installed file to a location outside of the LDAP installation filesystem or rename the currently installed file. Copy the extracted files to the correct locations in the install folder. The install version locations for each file are:

%INSTALL\_DIR%/lib/ldapstatic.lib %INSTALL\_DIR%/lib/ldap.lib %INSTALL\_DIR%/bin/ldap.dll %INSTALL\_DIR%/bin/P410W-000A.txt

Again, the default for INSTALL\_DIR is C:\Program Files\IBM\LDAP.

4. At this point each of the replica and master servers can be started.

### **Confirming the Patch has been applied successfully**

The Patch has been applied successfully if all files included in the Patch have replaced the pre-Patch files of the same names. If after applying the Patch, any facility making use of the SDK has degraded function as compared to its pre-fix operation, please notify IBM Directory Server Version 4.1 support personnel.

Below is some relevant information on the replacement files:

- Filesize for ldap/bin/ldap.dll is 355641
- Filesize for ldap/lib/ldap.lib is 231322
- Filesize for ldap/lib/ldapstatic.lib is 1249904

- sum -r ldap/bin/ldap.dll results are: 50723 xxxx

- sum -r ldap/lib/ldap.lib results are: 34669 xxxx
- sum -r ldap/lib/ldapstatic.lib results are: 58391 xxxx

Each xxxx represents the number of blocks used by the file. This number is filesystem format dependent.

The contents of the bin/P410A-000A.txt file are: IBMDirectory Release: aus41ldap Build: 020610a Mon 06/10/2002

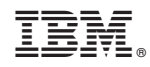

Printed in U.S.A.